Možnosti vybírání datových souborů do jisté míry znesnadňuje absence analytických indikátorů – jako počet případů nebo počet proměnných datového souboru. Pokud analytický tým potřebuje pracovat s větším množstvím datových souborů, musí je nejdříve dohledat, nastavit vše potřebné, vygenerovat, otevřít a manuálně zjistit tyto údaje. Při běžné neanalytické činnosti toto nicméně není překážkou: když hledáme konkrétní datový soubor, tak zpravidla dle tématu, bez ohledu na jeho obsáhlost a analytickou užitečnost.

V případě nutnosti je možné využít několik filtrů datových souborů. V nabídce filtrace dle období (obrázek č. 26) máme k dispozici několik možností – od velmi aktuálních "dnes", "včera" či "zítra" přes filtraci po měsících až ke kvartálům a celým školním rokům. Filtrace dle období pracuje s identifikátorem platnosti formuláře (období, po které je daný formulář otevřený pro záznam dat). Je však nutné brát v úvahu, že vybrané období platnosti formuláře nemusí reflektovat skutečné období samotného sběru dat.

| InsplS                                                                                          |                                     |                                                                |                                    |                                |                                       |                                                                                                    | o                     |  |
|-------------------------------------------------------------------------------------------------|-------------------------------------|----------------------------------------------------------------|------------------------------------|--------------------------------|---------------------------------------|----------------------------------------------------------------------------------------------------|-----------------------|--|
| X Zrušit<br>Vybrat<br>Nápověda                                                                  |                                     |                                                                |                                    | <b>MULTI-SELECT</b>            |                                       |                                                                                                    |                       |  |
| <b>VYBRAT ŠABLONU</b><br><b>FORMULÁŘE</b><br>--Nefiltrovat obdot ▼<br>Období platnosti záznamu: |                                     |                                                                | --Filtrovat podle typu formulář« v |                                | Bez filtrování pla v<br>$1000 \times$ |                                                                                                    |                       |  |
|                                                                                                 |                                     | --Nefiltrovat období--                                         |                                    |                                |                                       |                                                                                                    |                       |  |
| $\mathbb{N}$                                                                                    | $\mathbf{1}$<br>H<br>$\blacksquare$ | --Vlastní období--                                             |                                    |                                |                                       | $\frac{1}{2}$ $\frac{1}{2}$ |                       |  |
|                                                                                                 | Název formuláře                     | <b>Dnes</b><br>Včera                                           |                                    | Typ                            | #                                     | Platné od                                                                                                    | Platné do             |  |
|                                                                                                 | Ředitelství # 2015-1                | <b>Zítra</b><br>Tento týden                                    |                                    | Inspekční formulář<br>-hlavní  | $\theta$                              | 09.09.2015                                                                                                    | 31.12.2016            |  |
| □                                                                                               | Ředitelství 2015 16                 | Minulý týden<br>Příští týden<br>Tento měsíc                    |                                    | Inspekční formulář<br>-hlavní  | $\theta$                              | 09.09.2015                                                                                                    | 31.12.2016            |  |
| $\Box$                                                                                          | Záznam o úrazu                      | Minulý měsíc                                                   |                                    | Úraz                           | $\mathbf{0}$                          | 18.11.2013                                                                                                    | 01.01.3000            |  |
| $\Box$                                                                                          | <b>Test filip</b>                   | Příští měsíc<br>Tento kvartál                                  |                                    | <b>RVP</b>                     | $\mathbf{0}$                          |                                                                                                    | 21.08.2017 01.01.3000 |  |
| $\Box$                                                                                          | Stížnost                            | Minulý kvartál<br>Příští kvartál                               |                                    | Inspekční formulář<br>- hlavní | 1                                     | 29.07.2014                                                                                                    | 01.01.3000            |  |
| $\Box$                                                                                          | Konkurzní řízení                    | Tento kalendářní rok<br>Minulý kalendářní rok                  |                                    | Inspekční formulář<br>- hlavní | $\overline{2}$                        | 15.08.2014                                                                                                    | 01.01.3000            |  |
| ∩                                                                                               | VSK                                 | Příští kalendářní rok<br>Tento školní rok<br>Minulý školní rok |                                    | Inspekční formulář<br>-hlavní  | $\overline{a}$                        | 11.09.2014                                                                                                    | 30.09.2016            |  |
| □                                                                                               | Evropské školy                      | Příští školní rok                                              |                                    | Inspekční formulář<br>- hlavní | $\overline{A}$                        | 15.08.2014                                                                                                    | 01.01.3000            |  |
| ∩                                                                                               | Komisionální zkoušky                |                                                                |                                    | Inspekční formulář<br>- hlavní | 5                                     |                                                                                                    | 18.08.2014 01.01.3000 |  |
| $\Box$                                                                                          | Podnět jinému orgánu                |                                                                |                                    | Inspekční formulář<br>- hlavní | 6                                     | 27.02.2015                                                                                                    | 01.01.3000            |  |
|                                                                                                 | Údaie o ředitelích - funkční období |                                                                |                                    | Inspekční formulář             | 7                                     | 02.11.2015                                                                                                    | 01.01.3000            |  |

**Obrázek č. 26: Filtrace dle období platnosti formuláře**

Další způsob filtrace nabídky datových souborů je možný dle typu formuláře (obrázek č. 27). Nejčastěji zastoupené v systému InspIS jsou "Inspekční formuláře", "Formuláře INEZ" a "Výsledky testování". Zná-li uživatel typ hledaného formuláře, lze skrze toto nastavení podstatně zúžit nabídku pro snazší vyhledání datového souboru. Pokud zná uživatel přímo název hledaného formuláře, lze hledat pomocí zadání názvu do příslušného políčka (obrázek č. 28).

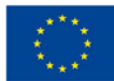

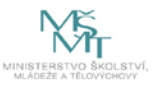